# RollBin: Reducing Code-Size via Loop Rerolling at Binary Level

**Tianao Ge**, Zewei Mo, Kan Wu, Xianwei Zhang, Yutong Lu Sun Yat-sen University

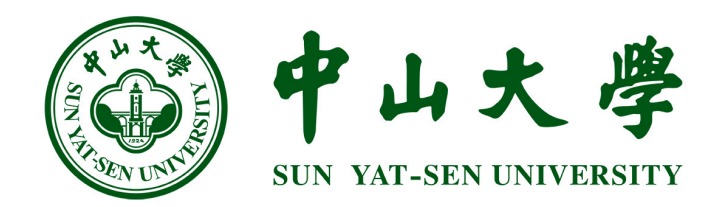

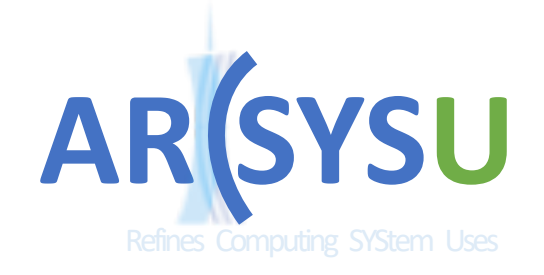

LCTES 2022

### **Code Size Matters**

- Memory is very restrictive on resource-constrained devices
	- embedded and IoT devices
	- desktops, servers and supercomputers

- Reducing the code size is essential
	- chip area and cost
	- performance and power

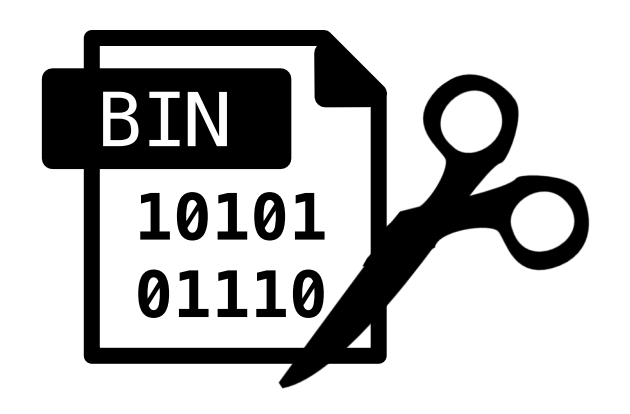

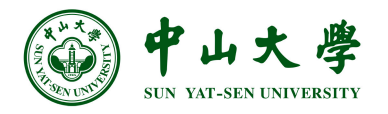

## **IR Level vs. Binary Level**

- Typical code size optimizations work on IR
	- similar code merging
	- dead-code elimination
	- outlining
- Limited on many scenarios
	- code size exceeding when binaries get deployed
	- no source code provided (assembly)
	- hard to be recompiled (legacy code)

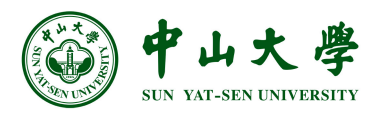

## **IR Level vs. Binary Level**

- Typical code size optimizations work on IR
	- similar code merging
	- dead-code elimination
	- outlining
- Limited on many scenarios
	- code size exceeding when binaries get deployed
	- no source code provided (assembly)
	- hard to be recompiled (legacy code)

### **How do we reduce code size at Binary Level?**

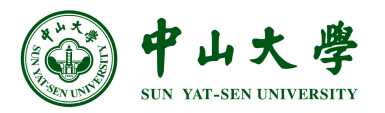

### **Outline**

- Introduction
- Background and Motivation
- RollBin Design
- Evaluation
- Summary

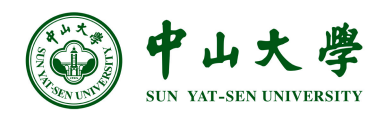

### **Loop Unrolling/Rerolling**

- Loops are predominated in almost all programs
	- are optimization focus of the compiler

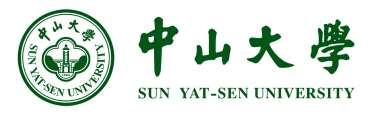

# **Loop Unrolling/Rerolling**

- Loops are predominated in almost all programs
	- are optimization focus of the compiler
- Loop unrolling
	- replicates the loop body multiple times
	- enhances a program's execution
	- enables further optimizations
	- increases code size

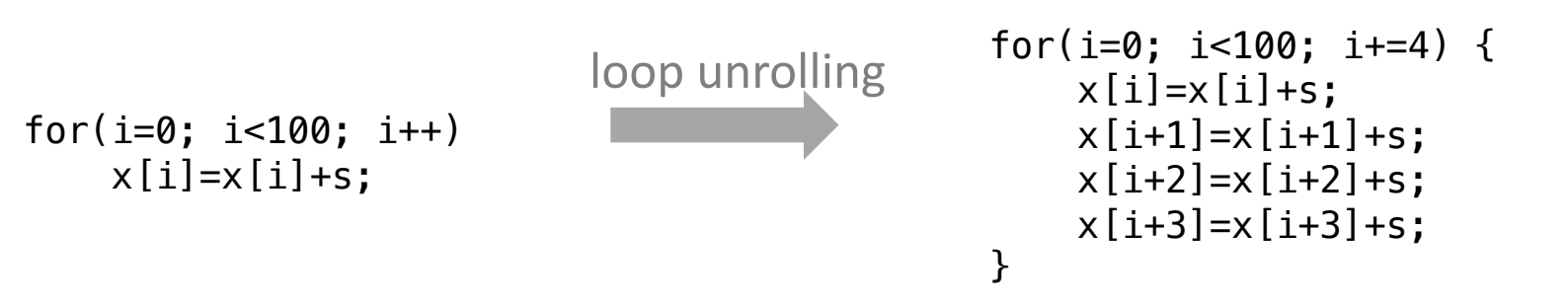

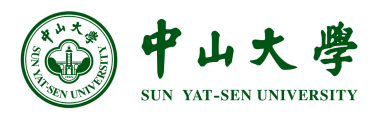

# **Loop Unrolling/Rerolling**

- Loops are predominated in almost all programs
	- are optimization focus of the compiler
- Loop unrolling
	- replicates the loop body multiple times
	- enhances a program's execution
	- enables further optimizations
	- increases code size
- Loop rerolling
	- transforms an unrolled loop into a rolled one

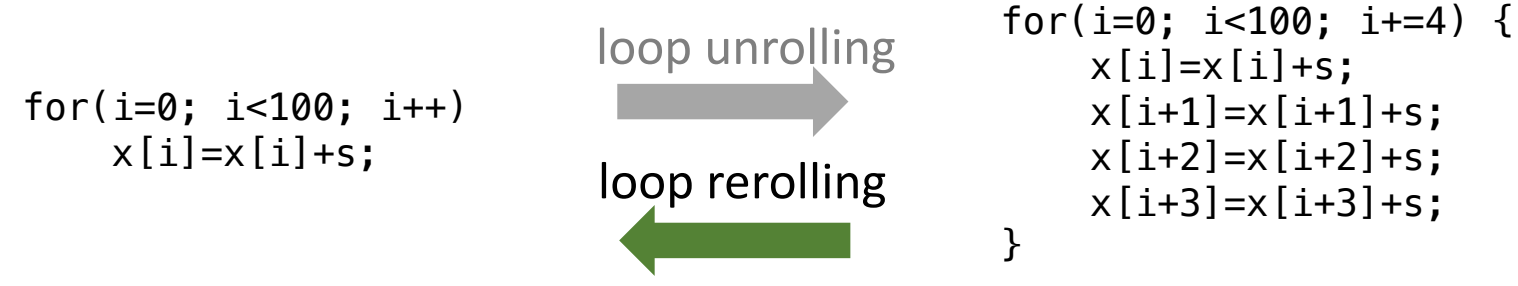

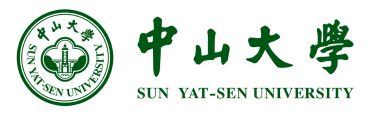

### **An Example**

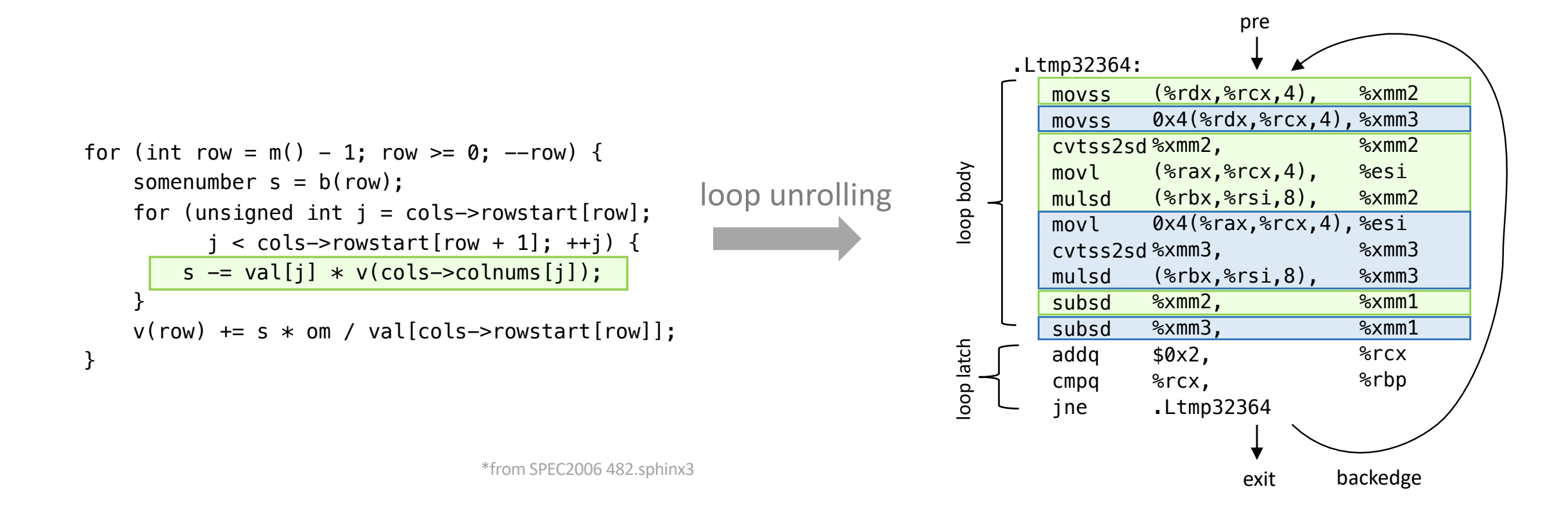

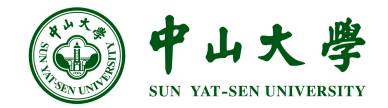

### **An Example**

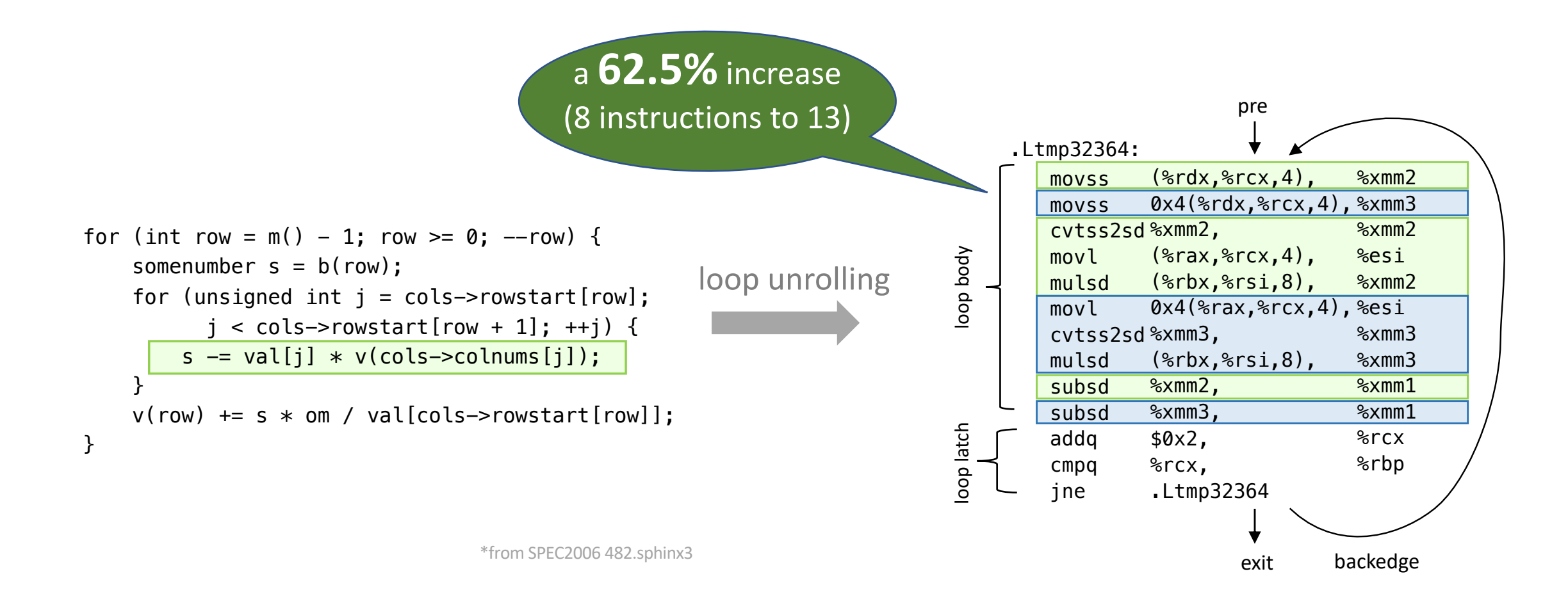

![](_page_9_Picture_2.jpeg)

### **An Example**

![](_page_10_Figure_1.jpeg)

![](_page_11_Picture_0.jpeg)

![](_page_11_Picture_1.jpeg)

### **Challenges**

• How to retrieve critical clues of loops from **raw** instructions?

#### **raw** instructions

![](_page_12_Picture_116.jpeg)

![](_page_12_Picture_5.jpeg)

### **Challenges**

- How to retrieve critical clues of loops from **raw** instructions?
- How to differentiate the **reordered** instructions from multiple iterations?

#### **raw** and **reordered** instructions

![](_page_13_Picture_129.jpeg)

![](_page_13_Picture_6.jpeg)

### **Challenges**

- How to retrieve critical clues of loops from **raw** instructions?
- How to differentiate the **reordered** instructions from multiple iterations?
- How to handle the **across-iteration** data dependency?

**raw** and **reordered** instructions

.Ltmp32364:

![](_page_14_Picture_175.jpeg)

**across-iteration** dependency

![](_page_14_Figure_8.jpeg)

![](_page_14_Picture_9.jpeg)

### **Previous Efforts**

- SubDDG [ICIS'2015]
	- uses data dependency graph to partition iterations
	- operates on independent loops
- SuffixTree [ICCAD'2005]
	- uses suffix trees to identify repeated instructions
	- benefits loops with repetitive instruction structure

![](_page_15_Picture_8.jpeg)

### **Previous Efforts**

- SubDDG [ICIS'2015]
	- uses data dependency graph to partition iterations
	- operates on independent loops
- SuffixTree [ICCAD'2005]
	- uses suffix trees to identify repeated instructions
	- benefits loops with repetitive instruction structure

![](_page_16_Figure_7.jpeg)

17 [1] Erh-Wen Hu, Bogong Su, and Jian Wang. 2016. Instruction Level Loop De-optimization. In Computer and Information Science 2015. 221–234 [2] Greg Stiff and Frank Vahid. 2005. New Decompilation Techniques for Binary-Level Co-Processor Generation. In Proceedings of the 2005 International Conference on Computer-Aided Design . 547–554.

![](_page_16_Picture_9.jpeg)

### **RollBin: Loop Rerolling at Binary Level**

- Four steps
	- **Loop-locator** to identify the loops
	- **Iter-prober** to anchor the iterations
	- **Inst-assigner** to assign each instruction to its iteration
	- **Code-transforme**r to revise the code

![](_page_17_Figure_6.jpeg)

## **Identify Unrolled Loops**

![](_page_18_Figure_1.jpeg)

### 1. detect the loop

2. backtrack the associated memory addressing

![](_page_18_Picture_120.jpeg)

![](_page_18_Picture_6.jpeg)

# **Identify Unrolled Loops**

![](_page_19_Figure_1.jpeg)

### 1. detect the loop

2. backtrack the associated memory addressing

![](_page_19_Picture_124.jpeg)

![](_page_19_Picture_5.jpeg)

# **Identify Unrolled Loops**

![](_page_20_Figure_1.jpeg)

- 1. detect the loop
- 2. backtrack the associated memory addressing

![](_page_20_Picture_4.jpeg)

![](_page_20_Picture_5.jpeg)

# 2. backtrack the associated memory addressing

### .Ltmp32364:

1. detect the loop

![](_page_21_Picture_155.jpeg)

**Identify Unrolled Loops**

![](_page_21_Figure_3.jpeg)

![](_page_21_Picture_4.jpeg)

![](_page_21_Figure_5.jpeg)

### **Anchor the Iterations**

![](_page_22_Figure_1.jpeg)

- 1. assign the iteration number to induction-related instructions
- 2. mark them as **seed** instructions

![](_page_22_Picture_154.jpeg)

![](_page_22_Picture_155.jpeg)

```
#(0-0)/4=0 iter 0
```

$$
#(4-\theta)/4=1 \rightarrow iter
$$
 1

![](_page_22_Picture_9.jpeg)

### **Anchor the Iterations**

![](_page_23_Figure_1.jpeg)

- 1. assign the iteration number to induction-related instructions
- 2. mark them as **seed** instructions

![](_page_23_Picture_162.jpeg)

![](_page_23_Picture_163.jpeg)

![](_page_23_Picture_7.jpeg)

### **Cluster the Instructions**

![](_page_24_Figure_1.jpeg)

- 1. propagate the iteration number along the data dependency
- 2. intercept the undesired number propagation by **wall** instructions

![](_page_24_Picture_164.jpeg)

![](_page_24_Figure_6.jpeg)

![](_page_24_Picture_7.jpeg)

### **Cluster the Instructions**

![](_page_25_Figure_1.jpeg)

- 1. propagate the iteration number along the data dependency
- 2. intercept the undesired number propagation by **wall** instructions

![](_page_25_Picture_173.jpeg)

![](_page_25_Figure_6.jpeg)

![](_page_25_Picture_7.jpeg)

### **Transform the Code**

![](_page_26_Figure_1.jpeg)

- 1. remove iteration and update latch
- 2. alleviate performance degradation with profiling data

![](_page_26_Figure_4.jpeg)

![](_page_26_Picture_5.jpeg)

### **Implementation**

- Base on LLVM and BOLT[CGO'2019]
	- add "BinaryLoopRerolling" pass
	- reimplement the binary rewriting module
		- o adjust section offsets for the final executable size

![](_page_27_Figure_5.jpeg)

[1] Maksim Panchenko, Rafael Auler, Bill Nell, and Guilherme Ottoni. 2019. BOLT: A Practical Binary Optimizer for Data Centers and Beyond. In Proceedings of the 2019 IEEE/ACM International Symposium on Code Generation and Optimization (CGO). IEEE, 2–14.

![](_page_27_Picture_7.jpeg)

### **Evaluation Setup**

- Hardware & Software
	- AMD EPYC 7742 CPU
	- LLVM 13.0.0
- Build flag
	- O2, O3, and Os with loop unrolling being enabled
- Contending designs
	- RollBin, SubDDG, SuffixTree, RoLAG[CGO'2022]
- Metrics
	- code size reduction: the size of .text segment
	- performance: execution time

[1] Rodrigo C. O. Rocha, Pavlos Petoumenos, Björn Franke, Pramod Bhatotia, and Michael F. P. O'Boyle. 2022. Loop Rolling for Code Size Reduction. In Proceedings of the 2022 IEEE/ACM International Symposium on Code Generation and Optimization (CGO). IEEE, 217–229.

![](_page_28_Picture_12.jpeg)

### **Code-size**

- RollBin beats SubDDG and SuffixTree
	- effectively shrinks code size by **2.1%**, **1.7%** and **2.2%** on average
	- reduces total code size by **173** KB, **428** KB and **65** KB

![](_page_29_Figure_4.jpeg)

![](_page_29_Picture_5.jpeg)

### **Compare to IR-level Rerolling**

- RollBin achieves similar reductions with RoLAG
	- **without** source code level information

![](_page_30_Figure_3.jpeg)

![](_page_30_Picture_4.jpeg)

### **Compare to IR-level Rerolling**

- RollBin achieves similar reductions with RoLAG
	- **without** source code level information

![](_page_31_Figure_3.jpeg)

### **Real Apps**

- TensorFLow Lite<sup>[1]</sup>
	- a lightweight deep learning framework for mobile devices
	- contains rich **machine learning layers** like convolution and pooling
	- code size reduced by **81 KB** or by **1.9%** over **2024** unrolled loops
- BLASFEO<sup>[2]</sup>
	- a library of BLAS and LAPACK-like routines optimized for embedded infrastructures
	- employs plenty of **handcrafted assembly-coded** dense linear algebra kernels
	- code size reduced by **24 KB** or by **1.6%** over **669** unrolled loops

[1] TensorFlow. 2022. ML for Mobile and Edge Devices - TensorFlow Lite. https://www.tensorflow.org/lite

[2] Gianluca Frison, Dimitris Kouzoupis, Tommaso Sartor, Andrea Zanelli, and Moritz Diehl. 2018. BLASFEO: Basic Linear Algebra Subroutines for Embedded Optimization. ACM Trans. Math. Softw. 44, 4 (2018), 42:1–42:30

![](_page_32_Picture_11.jpeg)

### **Performance Tradeoff**

- RollBin allows to balance code size and performance though RerollFraction knob
	- lowers the performance slowdown from **3%** to **1%** on TSVC
	- maintains comparable size reduction of **12%**

![](_page_33_Figure_4.jpeg)

![](_page_33_Picture_5.jpeg)

### **Summary**

- We highlight the critical need of performing **binary level optimizations** to reduce code size
- A novel design **RollBin** to reroll loops at binary level
	- recognizes iterations by identifying regular memory address patterns
	- reconstructs the iterations using a customized data dependency analysis
- RollBin reduces code size effectively
	- outperforms the SOTAs on benchmark suites and real applications
	- uses profiling data to configure the trade-offs between code size and performance

![](_page_34_Picture_8.jpeg)

# **Thanks!**

### RollBin: Reducing Code-Size via Loop Rerolling at Binary Level

**Tianao Ge**, Zewei Mo, Kan Wu, Xianwei Zhang, Yutong Lu

Sun Yat-sen University

Email: getianao@gmail.com

![](_page_35_Picture_5.jpeg)

![](_page_35_Picture_6.jpeg)

![](_page_36_Picture_0.jpeg)

![](_page_36_Picture_1.jpeg)

![](_page_37_Picture_164.jpeg)

![](_page_37_Picture_1.jpeg)